Doc No. :PT-HMOC-OPS-FOP-6001-OPS-OAH

Fop Issue : 3.0 Issue Date: 13/04/10

S/C self transition to Launch
File: H\_CRP\_DHS\_3064.xls

Author: cmevi-hp

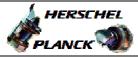

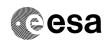

## Procedure Summary

#### Objectives

This procedure describes the steps needed to perform the  $\ensuremath{\mathrm{S/C}}$  self transition to Launch mode.

#### Summary of Constraints

The S/C mode is changed through ASW TCs(8,4,110,1/2) thus the status of the ASW function "Mode Management" has to be "running".

#### Spacecraft Configuration

Start of Procedure

n/a

End of Procedure

n/a

#### Reference File(s)

Input Command Sequences

Output Command Sequences HRD3064

## Referenced Displays

ANDS GRDS SLDS

### Configuration Control Information

| DATE     | FOP ISSUE | VERSION | MODIFICATION DESCRIPTION | AUTHOR   | SPR REF |
|----------|-----------|---------|--------------------------|----------|---------|
| 12/11/08 | 2         | 1       | Created                  | cmevi-hp |         |

Status : Version 1 - Unchanged

Last Checkin: 12/11/08 Page 1 of 4

Doc No. :PT-HMOC-OPS-FOP-6001-OPS-OAH

Fop Issue : 3.0
Issue Date: 13/04/10

S/C self transition to Launch File: H\_CRP\_DHS\_3064.xls

Author: cmevi-hp

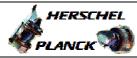

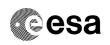

# Procedure Flowchart Overview

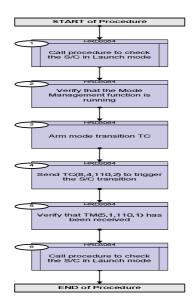

Status : Version 1 - Unchanged

Last Checkin: 12/11/08 Page 2 of 4

Doc No. :PT-HMOC-OPS-FOP-6001-OPS-OAH Fop Issue : 3.0

Issue Date: 13/04/10

S/C self transition to Launch File: H\_CRP\_DHS\_3064.xls

Author: cmevi-hp

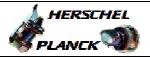

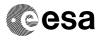

| Step |      |                                                                                                    |           |                 |
|------|------|----------------------------------------------------------------------------------------------------|-----------|-----------------|
| No.  | Time | Activity/Remarks Beginning of Procedure                                                                                             | TC/TLM    | Display/ Branch |
|      |      | TC Seq. Name :HRD3064 (S/C self tra to LM)                                                                                          |           |                 |
|      |      | TimeTag Type: N Sub Schedule ID:                                                                                                    |           |                 |
| 1    |      | Call procedure to check the S/C in Launch mode                                                                                      |           | Next Step:<br>2 |
|      |      | Execute procedure H_FCP_DHS_4007.                                                                                                   |           |                 |
|      |      |                                                                                                    |           |                 |
| 2    |      | Verify that the Mode Management function is running                                                                                 |           | Next Step:      |
|      |      | Verify Telemetry ModeSts DEH21170                                                                                                   | = Running | AND=ZAZAI999    |
| 3    |      | Arm mode transition TC                                                                                                    |           | Next Step:      |
|      |      | Execute Telecommand ModeManArmTrans_LauMod                                                                                          | DC01G170  |                 |
|      |      | TC Control Flags :  GBM IL DSE Y                                                                                                    |           |                 |
|      |      | Subsch. ID: 10 Det. descr.: Mode Manag. Arm Transition to Launch Mode TC(8,4,110,1)                                                 |           |                 |
|      |      |                                                                                                    |           |                 |
|      |      |                                                                                                    |           | Next Step:      |
| 4    |      | Send TC(8,4,110,2) to trigger the S/C transition                                                                                    |           | 5               |
|      |      | Execute Telecommand ModeManFireTrans_LauMod                                                                                         | DC06G170  |                 |
|      |      | TC Control Flags :  GBM IL DSE                                                                                                    |           |                 |
|      |      | Subsch. ID : 10 Det. descr. : Mode Manag. Fire Transition to Launch Mode TC(8,4,110,2)                                              |           |                 |
|      |      |                                                                                                    |           |                 |
| 5    |      | Verify that TM(5,1,110,1) has been received                                                                                         |           | Next Step:      |
|      |      | <u>WARNING:</u> downlink of TM(5,1) is disable by default, thus the following packet can be acquired only if it previously enabled. |           |                 |
|      |      | This event will be sent when the new S/C mode has been reached.                                                                     |           |                 |

Status : Version 1 - Unchanged

Last Checkin: 12/11/08

Doc No. :PT-HMOC-OPS-FOP-6001-OPS-OAH Fop Issue : 3.0

Issue Date: 13/04/10

S/C self transition to Launch File: H\_CRP\_DHS\_3064.xls

Author: cmevi-hp

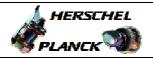

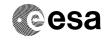

Page 4 of 4

| Step<br>No.                       | Time             | Activity/Remarks                                                           | TC/TLM                | Display/ Branch   |  |  |  |  |  |
|-----------------------------------|------------------|----------------------------------------------------------------------------|-----------------------|-------------------|--|--|--|--|--|
|                                   |                  | Verify Packet Reception CdmuAsw Event 5-1 New Mode Reached Packet Details: | D_EvRp_080            |                   |  |  |  |  |  |
|                                   |                  | APID:<br>Type:<br>Subtype:<br>PI1:<br>PI2:                                 | 16<br>5<br>1<br>28161 |                   |  |  |  |  |  |
|                                   |                  | Verify Packet Telemetry (Pkt = D_EvRp_080)                                 |                       |                   |  |  |  |  |  |
|                                   |                  | TM5xEventID DEZSJ170                                                       | = NewModeReached      | (None)            |  |  |  |  |  |
| Managam gang ang anakanananananan |                  | Verify Packet Telemetry (Pkt = D_EvRp_080)                                 |                       |                   |  |  |  |  |  |
|                                   |                  | SID DE010170                                                               | = 0 <dec></dec>       | (None)            |  |  |  |  |  |
|                                   |                  | Verify Packet Telemetry (Pkt = D_EvRp_080)                                 |                       |                   |  |  |  |  |  |
|                                   |                  | ModeId DE142170                                                            | = LaunchMode          | (None)            |  |  |  |  |  |
|                                   |                  | Verify Packet Telemetry (Pkt = D_EvRp_080)                                 |                       |                   |  |  |  |  |  |
|                                   |                  | EventSeqCounter DE069170                                                   |                       | (None)            |  |  |  |  |  |
| 6                                 |                  | Call procedure to check the S/C in Launch mode                             |                       | Next Step:<br>END |  |  |  |  |  |
|                                   |                  | Execute procedure H_FCP_DHS_4007.                                          |                       |                   |  |  |  |  |  |
|                                   |                  |                                                                            |                       |                   |  |  |  |  |  |
|                                   |                  |                                                                            |                       |                   |  |  |  |  |  |
|                                   | End of Procedure |                                                                            |                       |                   |  |  |  |  |  |

Status : Version 1 - Unchanged

Last Checkin: 12/11/08